## Why is my survey remembering previous answers and how can I prevent this from happening?

Many modern browsers have a form history that will remember users' previously entered inputs in text fields so that they don't need to retype these every time. This most often applies to text fields on the same web page but can also apply to similarly named text fields, for example, street address, city, state, etc.

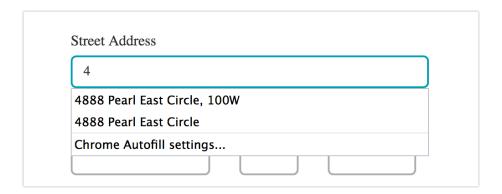

While there is not a way to control this in your respondents' browsers, if you wish, you might want to provide instructions for respondents to clear their form history before responding to your survey. Here is a great resource for how to do this in most browsers.

Also, it is important to note that this form history is specific to each user's browser so you don't have to worry about one respondent's answers showing up in another respondent's survey.

Related Articles